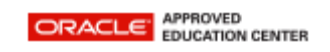

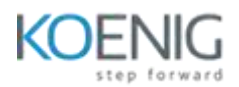

## **Oracle Database: Introduction to SQL/PLSQL Accelerated**

- Introduction to Oracle Database
- Retrieve Data using the SQL SELECT Statement
- Learn to Restrict and Sort Data
- Usage of Single-Row Functions to Customize Output
- Invoke Conversion Functions and Conditional Expressions
- Aggregate Data Using the Group Functions
- Display Data From Multiple Tables Using Joins
- Use Sub-queries to Solve Queries
- The SET Operators
- Data Manipulation Statements
- Use of DDL Statements to Create and Manage Tables
- Other Schema Object
- Introduction to PL/SQL
- Declare PL/SQL Identifiers
- Write Executable Statements
- Interaction with the Oracle Server
- Control Structures
- Composite Data Types
- Explicit Cursors
- Exception Handling
- Stored Procedures
- Stored Functions and Debugging Subprograms